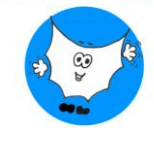

### **I limiti**

### Fare il limite da sinistra e da destra

#### Come si fa:

1) Prendo la formula

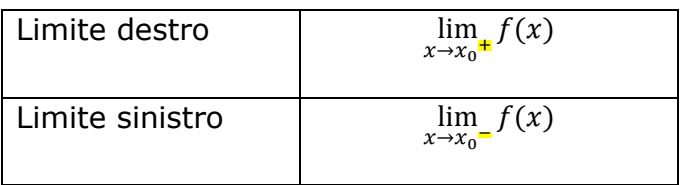

2) Sostituisco al posto della  $x$  il numero cui tende quel valore.

#### Quando si fa il limite da destra e da sinistra?

Quando c'è un caso limite. Un caso limite è quando ho un **numero fratto zero** perché non so se lo zero è un valore positivo o negativo.

In questo caso faccio il limite da sinistra o da destra.

Esempio:

Calcolo il limite di:

$$
\lim_{x \to 1} \frac{3}{x - 1}
$$

### **Procedura guidata:**

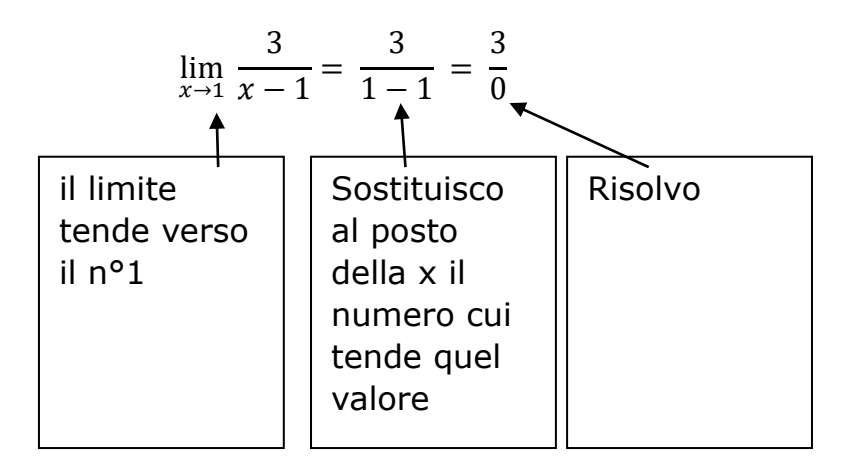

3  $\frac{3}{0}$ è un caso limite perché non so se lo zero è un valore positivo o negativo.

Allora prendo l'intorno. L'intorno che prendo è l'intervallo aperto che va da  $x_0$  in poi.

1 <https://www.sostegno-superiori.it/>

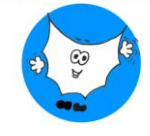

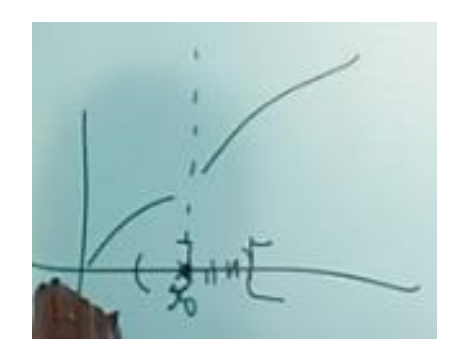

Quindi faccio il limite da destra:

 $\lim_{x\to x_0^+}$ 3  $x - 1$ = 3  $1 - 1$ = 3 0

Faccio il limite da sinistra:

 $\lim_{x\to x_0^-}$ 3  $x - 1$ = 3  $1 - 1$ = 3 0

### Per vedere se lo zero è positivo o negativo, **studio il segno del denominatore**.

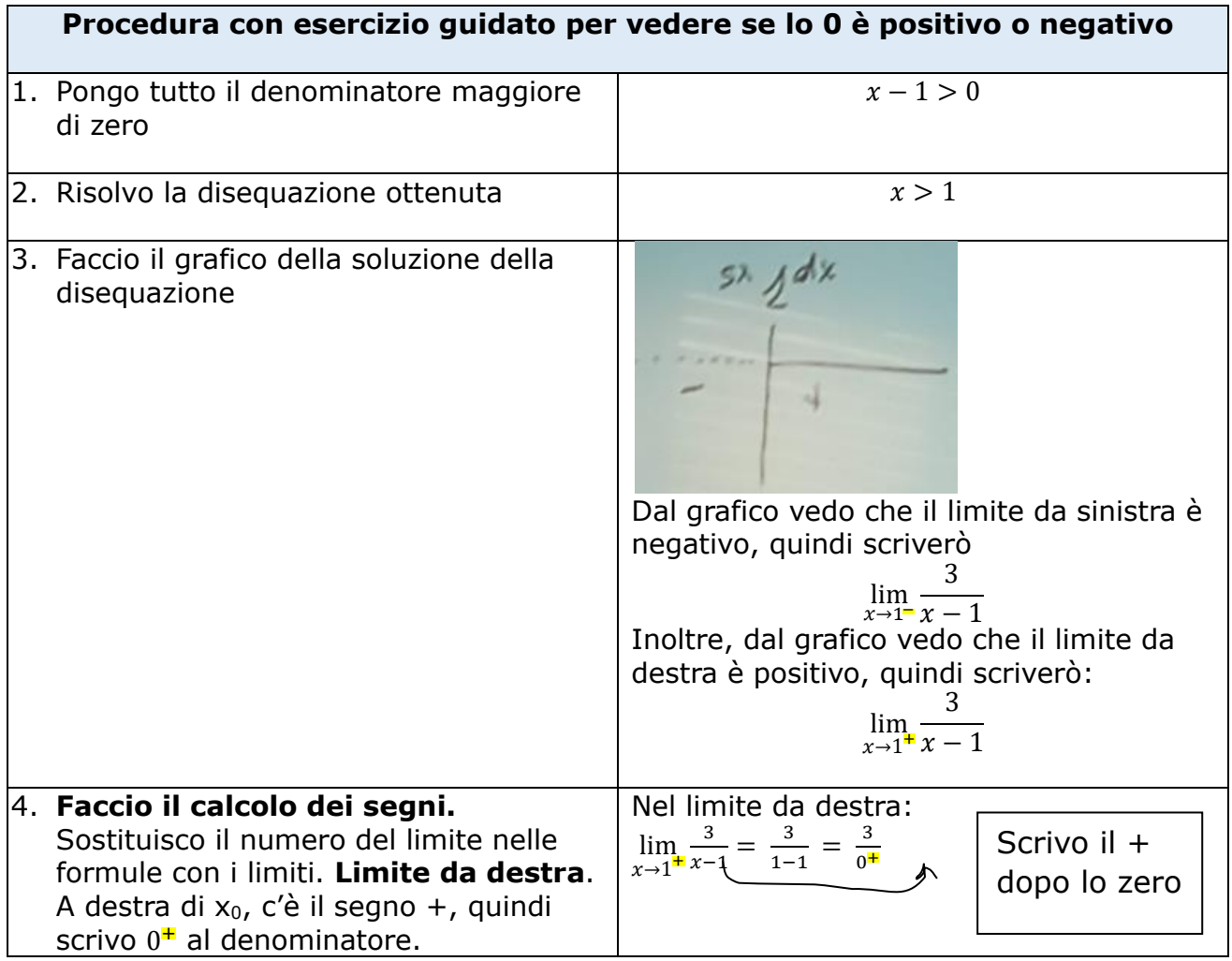

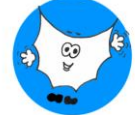

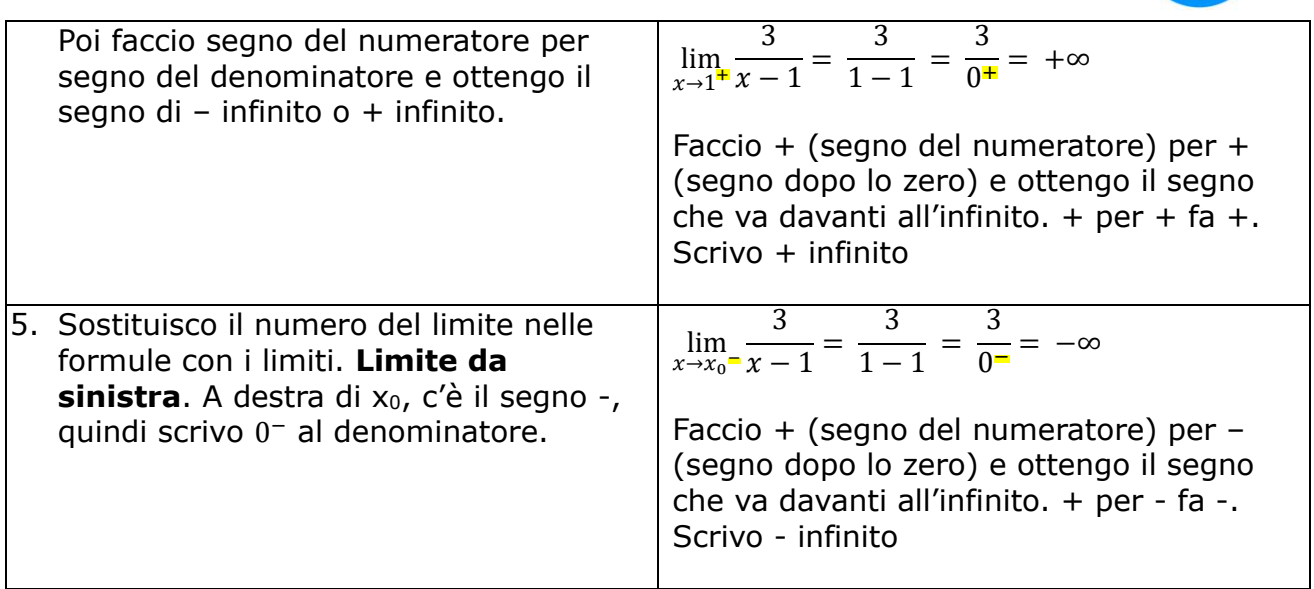

Trova il limite di  $\lim_{x\to 3} \frac{x-6}{x-3}$  $x-3$ 

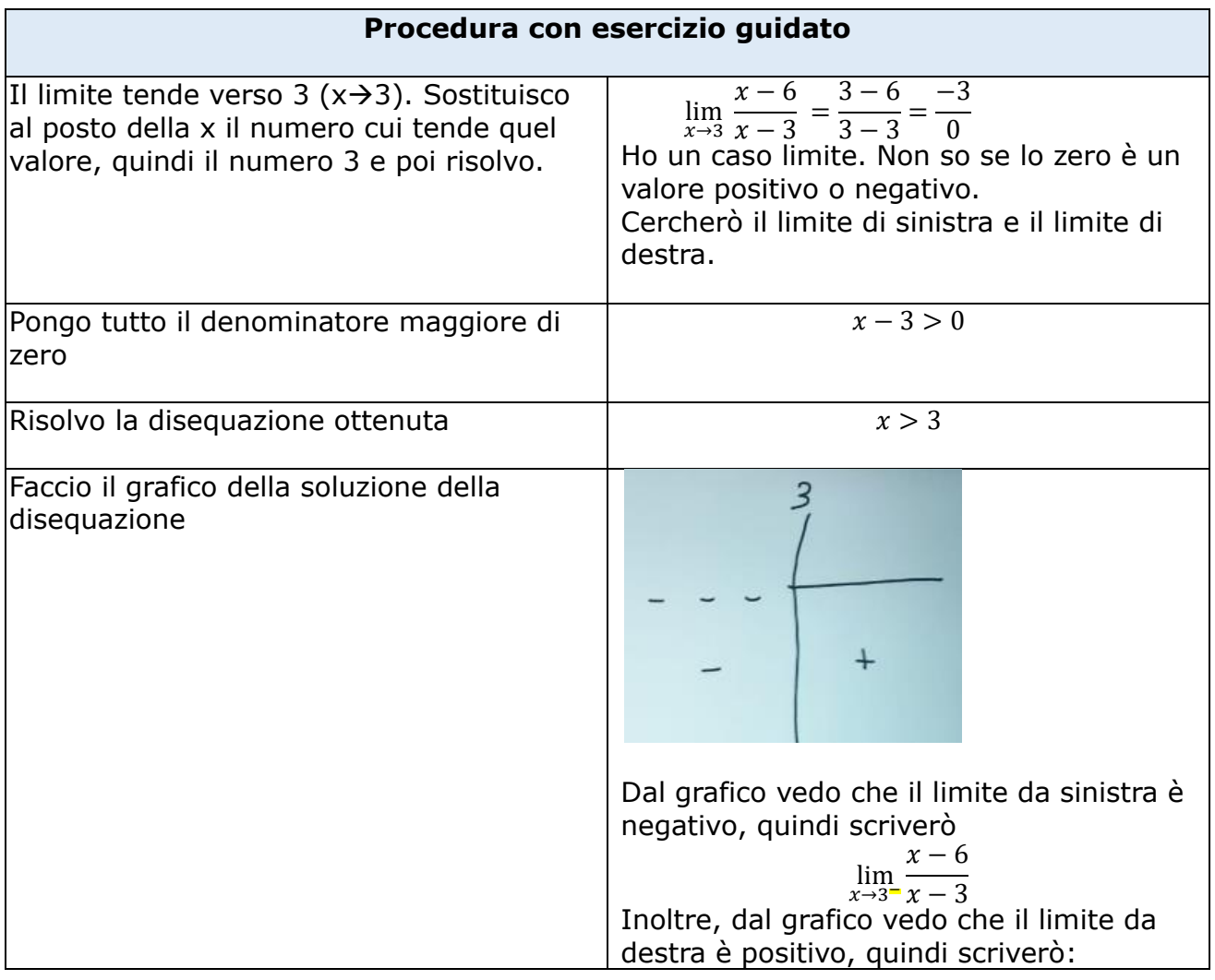

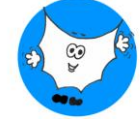

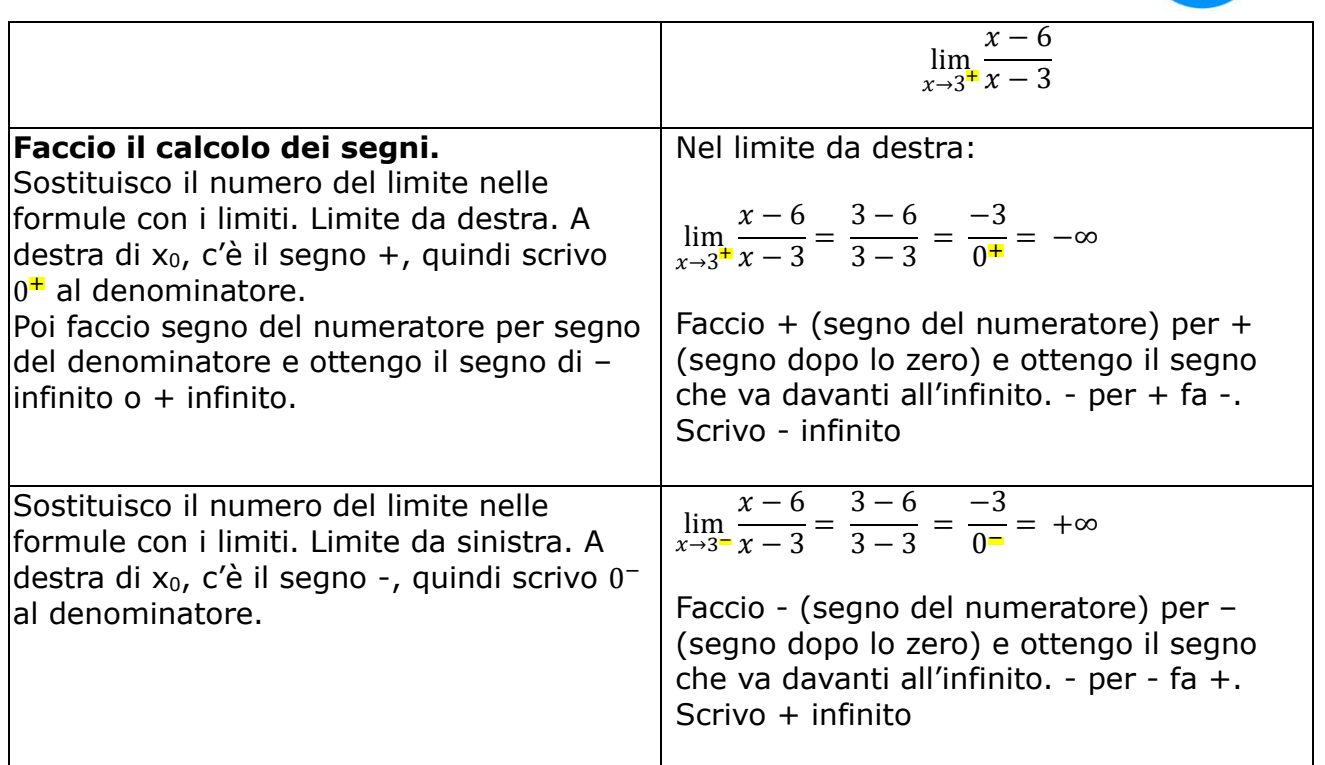

Trova il limite di

$$
\lim_{x \to 1} \frac{-7}{x^2 - 1}
$$

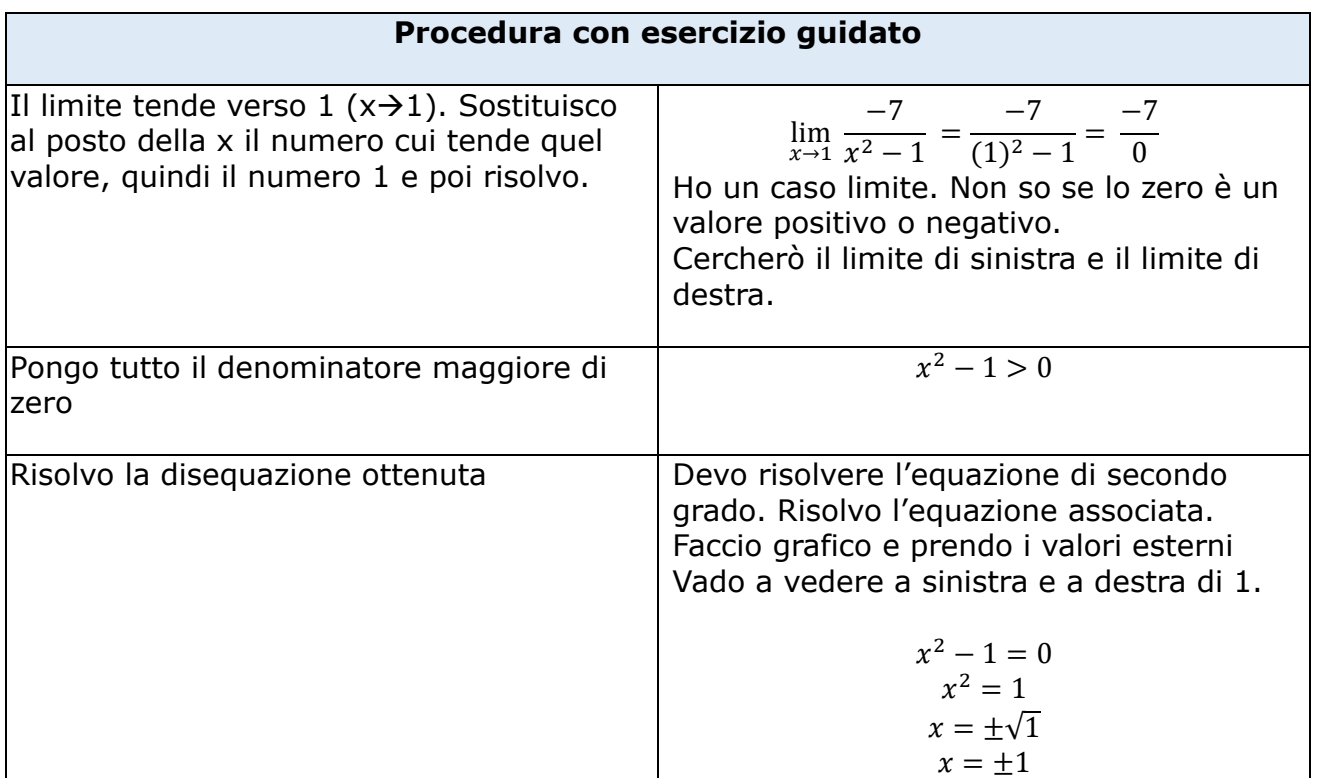

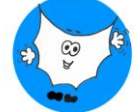

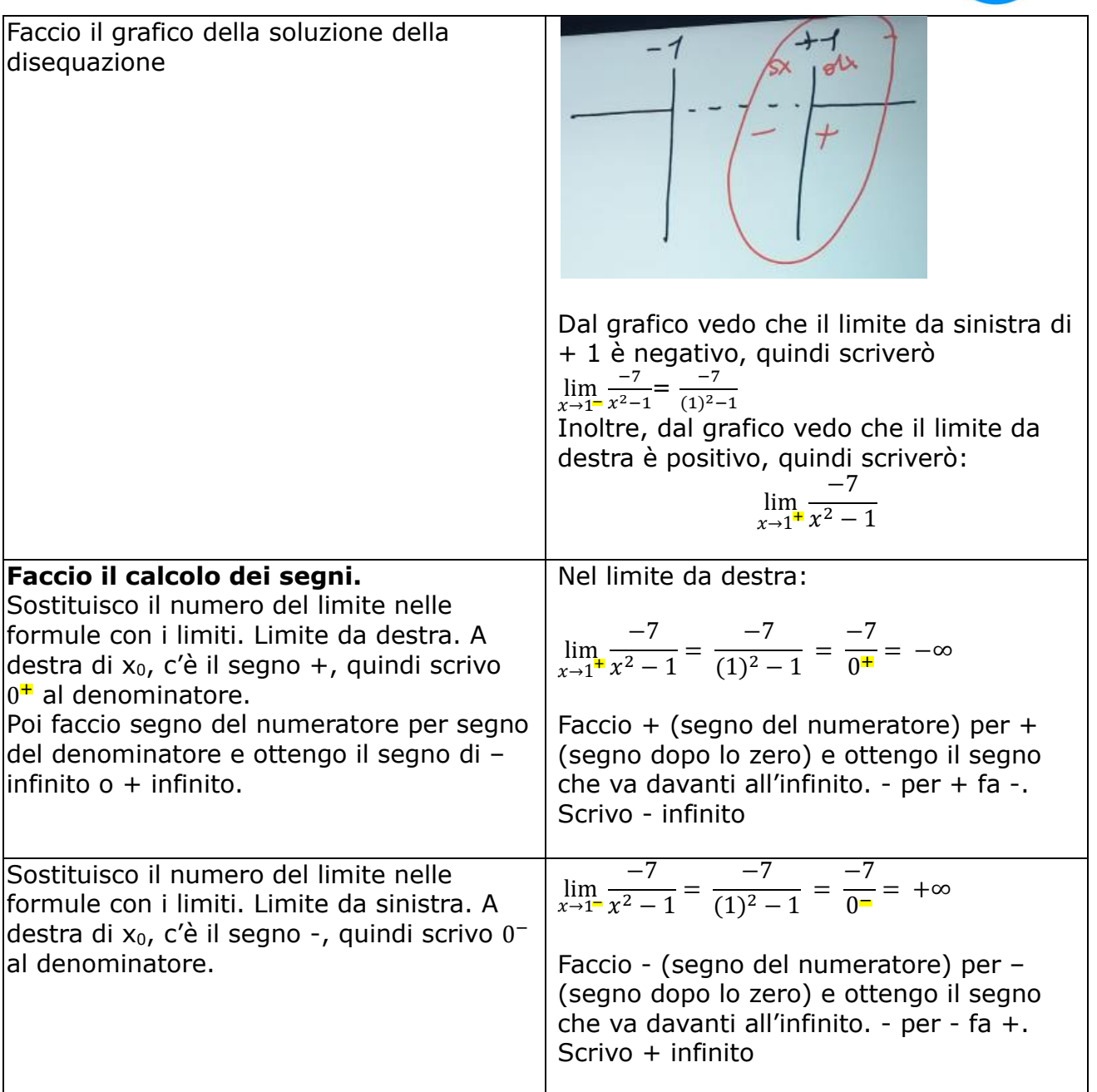

Trova il limite di

$$
\lim_{x\to 1}\frac{-7}{x^2-1}
$$

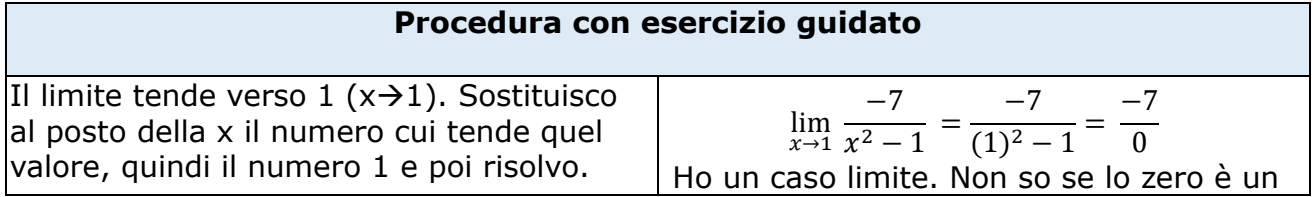

5 <https://www.sostegno-superiori.it/>

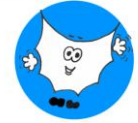

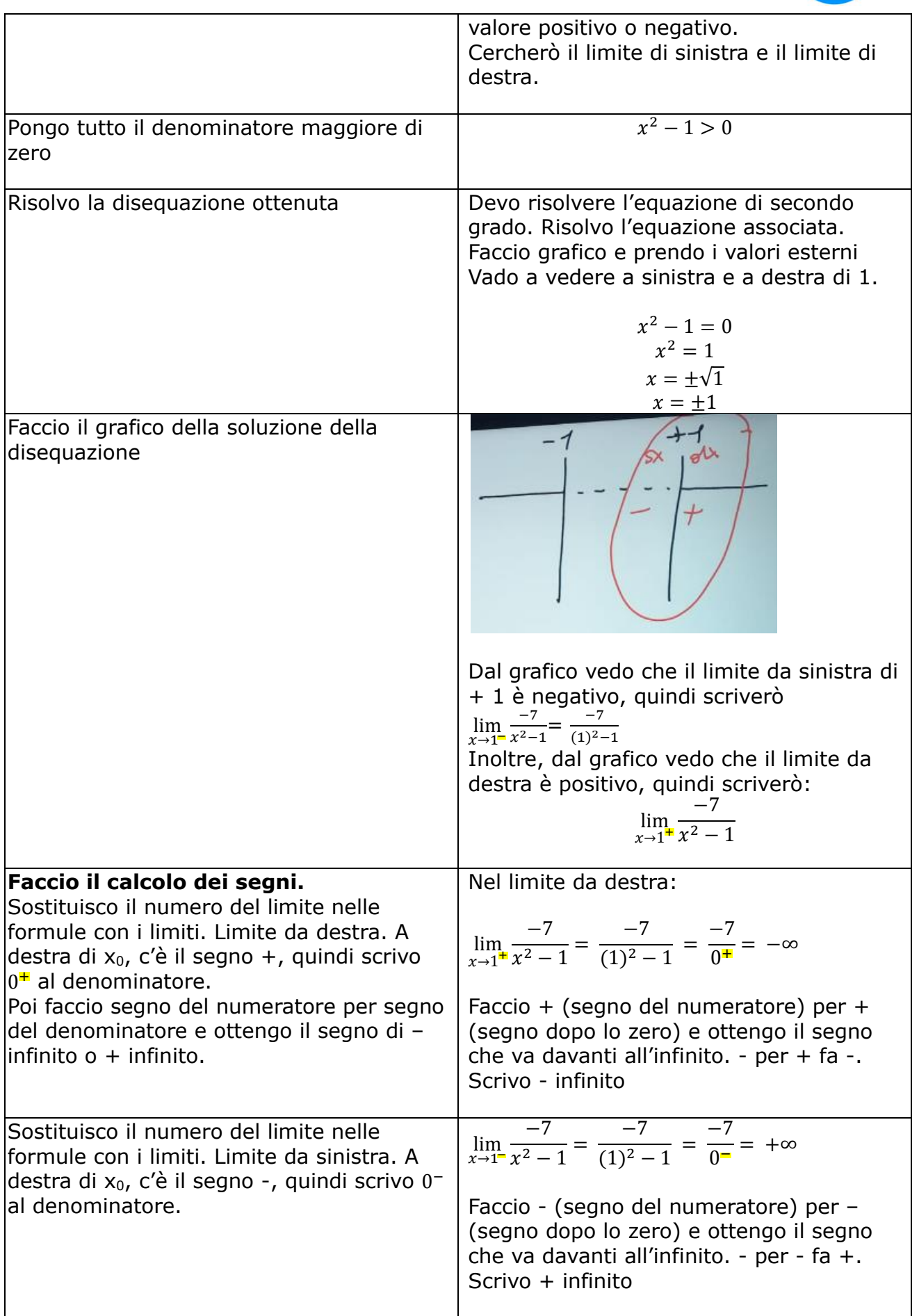

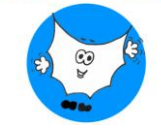

$$
\lim_{x \to 0} \left(\frac{4}{x^2}\right) = \frac{4}{0^+} = +\infty
$$

Qui ho già zero + al denominatore, perché so che x al quadrato è sempre positivo, quindi il problema non sorge, cioè non ho necessità di calcolare il limite destro e il limite sinistro.

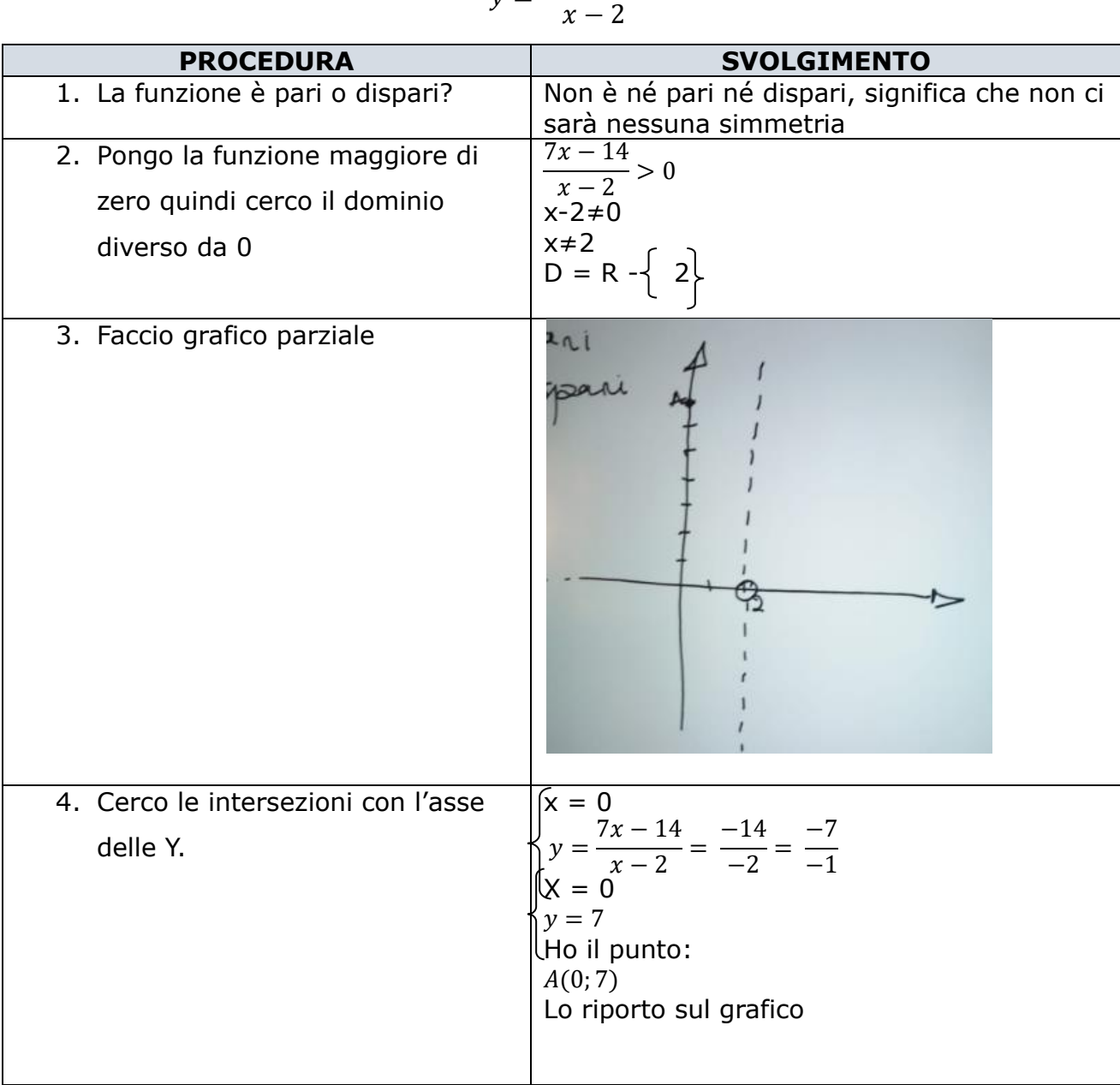

#### Esercizio 4 - Studiamo una funzione con forme indeterminate.

$$
y = \frac{7x - 14}{x - 2}
$$

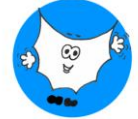

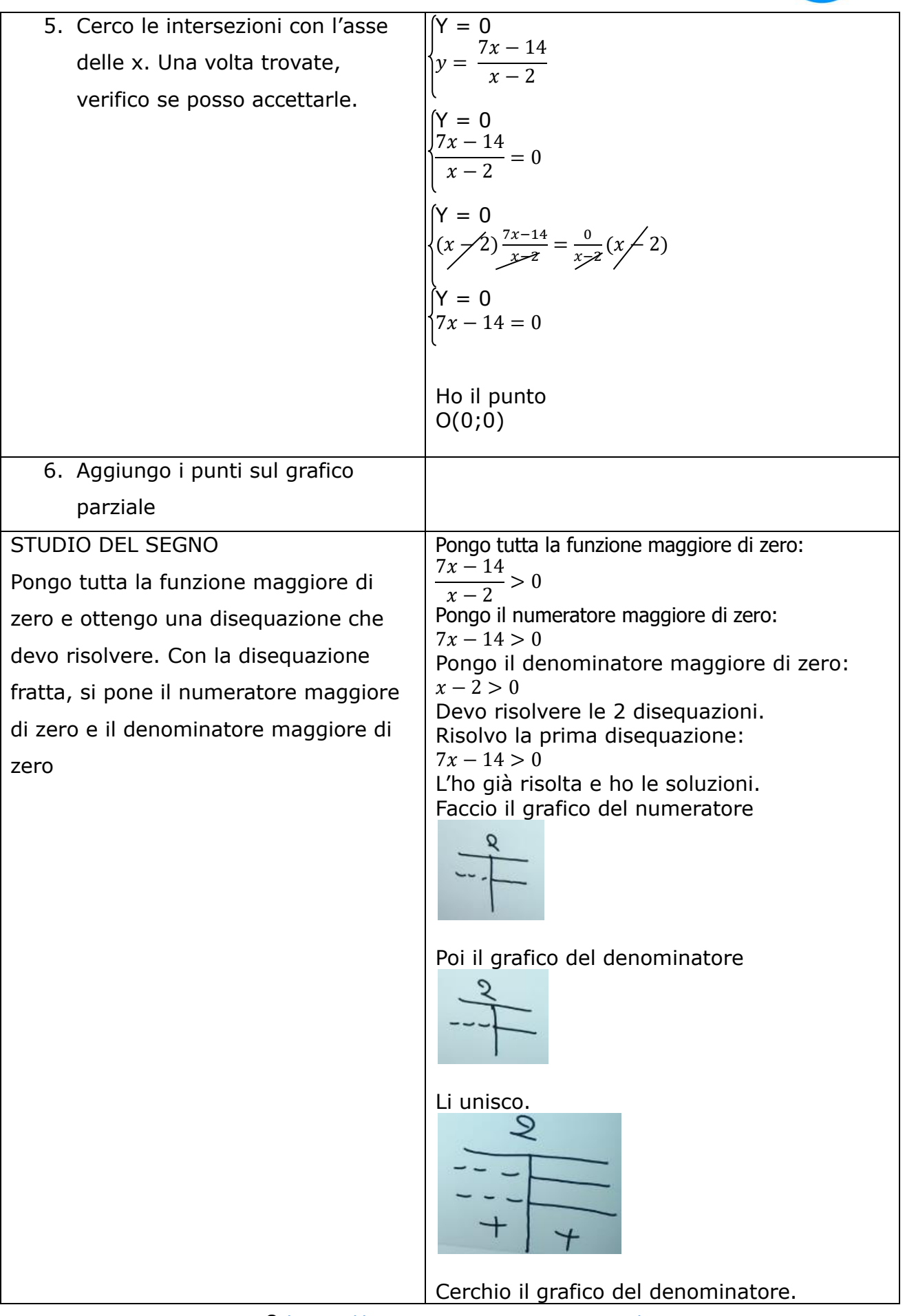

8 <https://www.sostegno-superiori.it/>

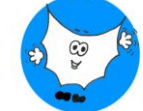

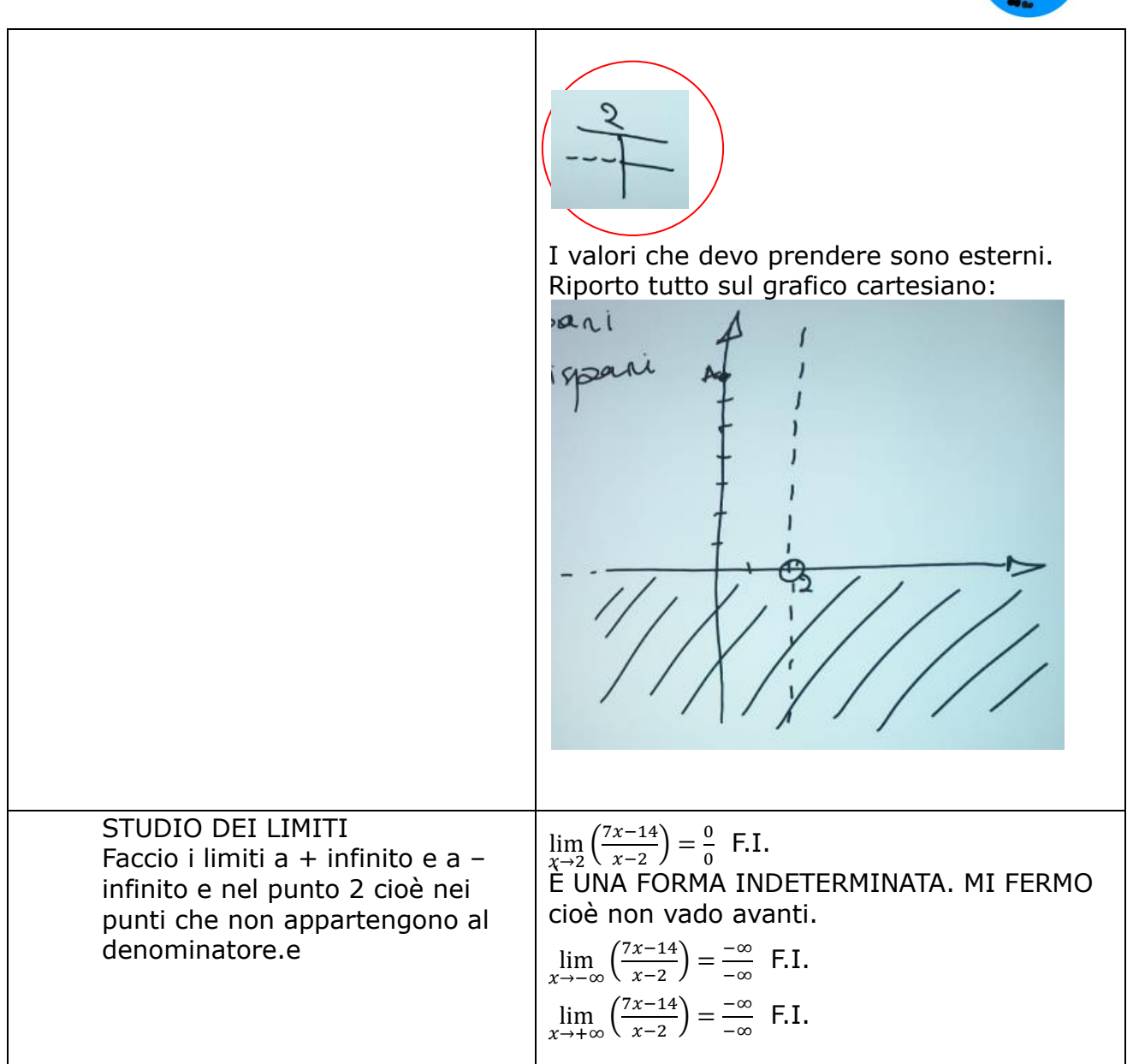

#### Esercizio 5- Studiamo una funzione con forme determinate

NB: Nel compito ci saranno solo funzioni con forme determinate.

$$
y = \frac{1}{x^2 - 1}
$$

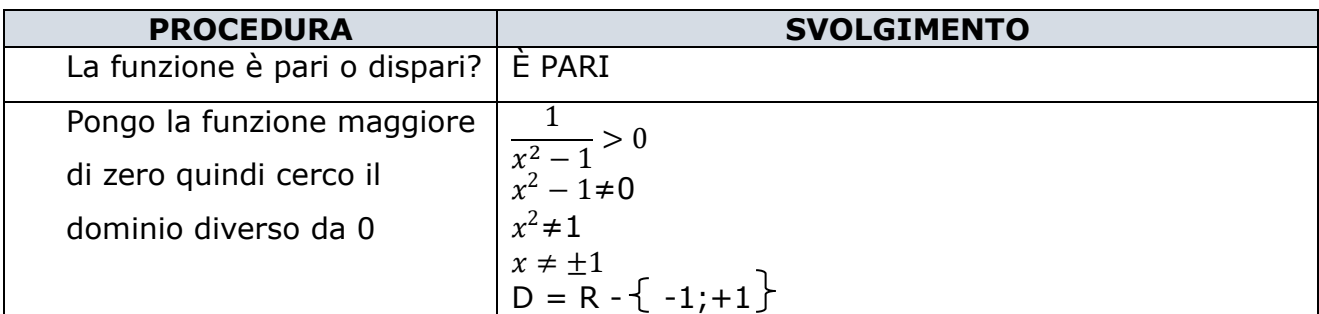

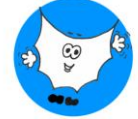

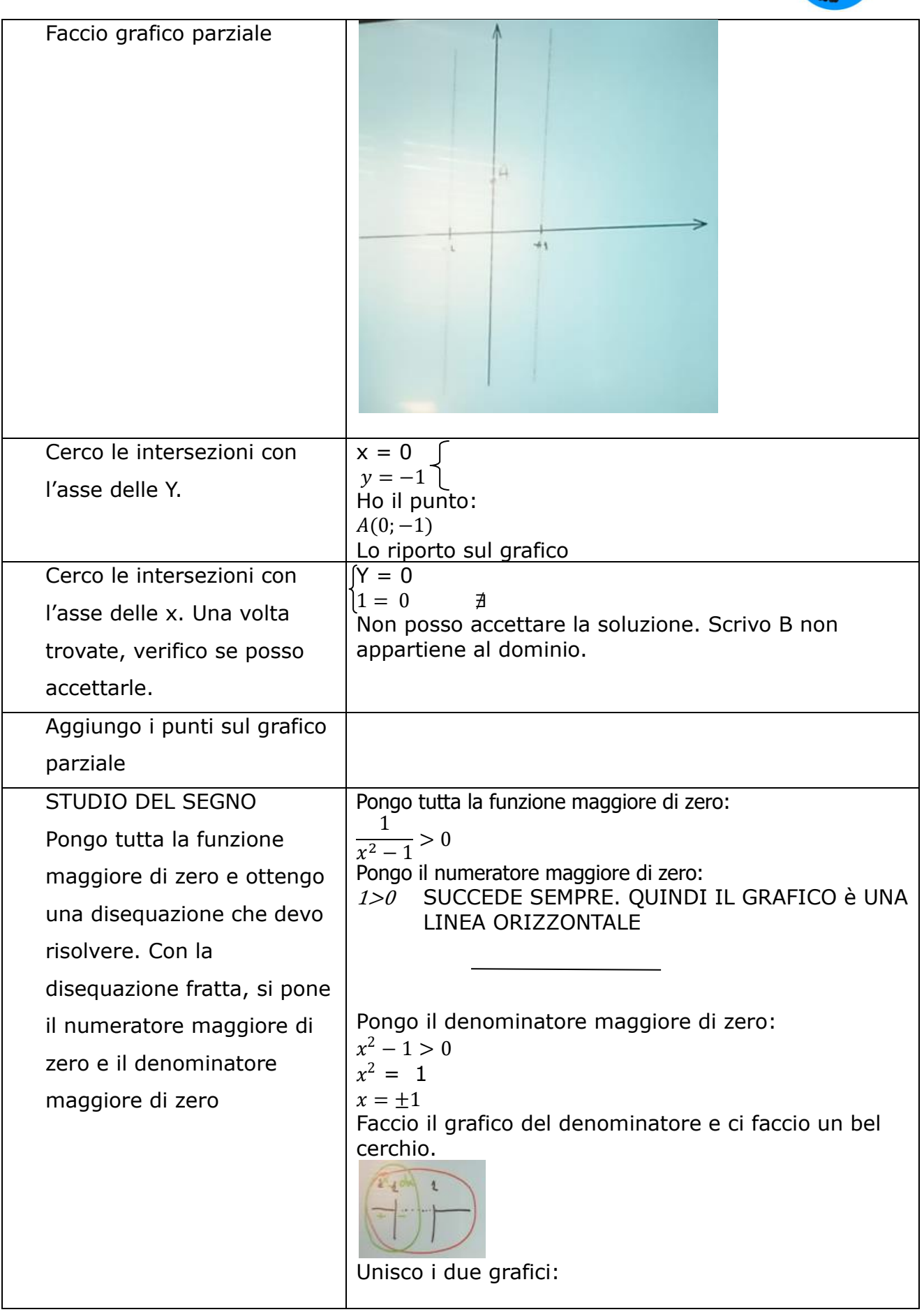

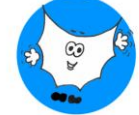

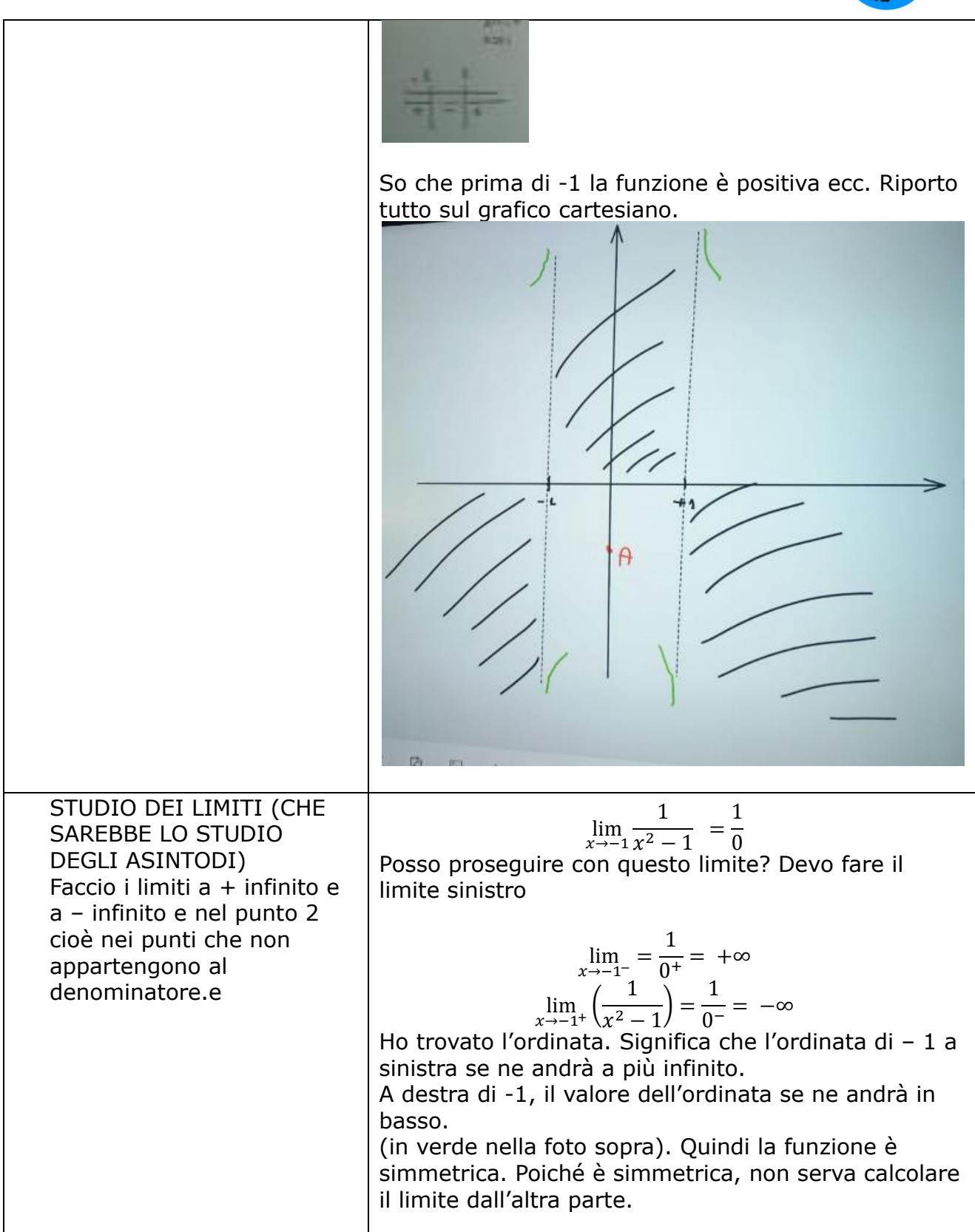

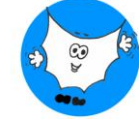

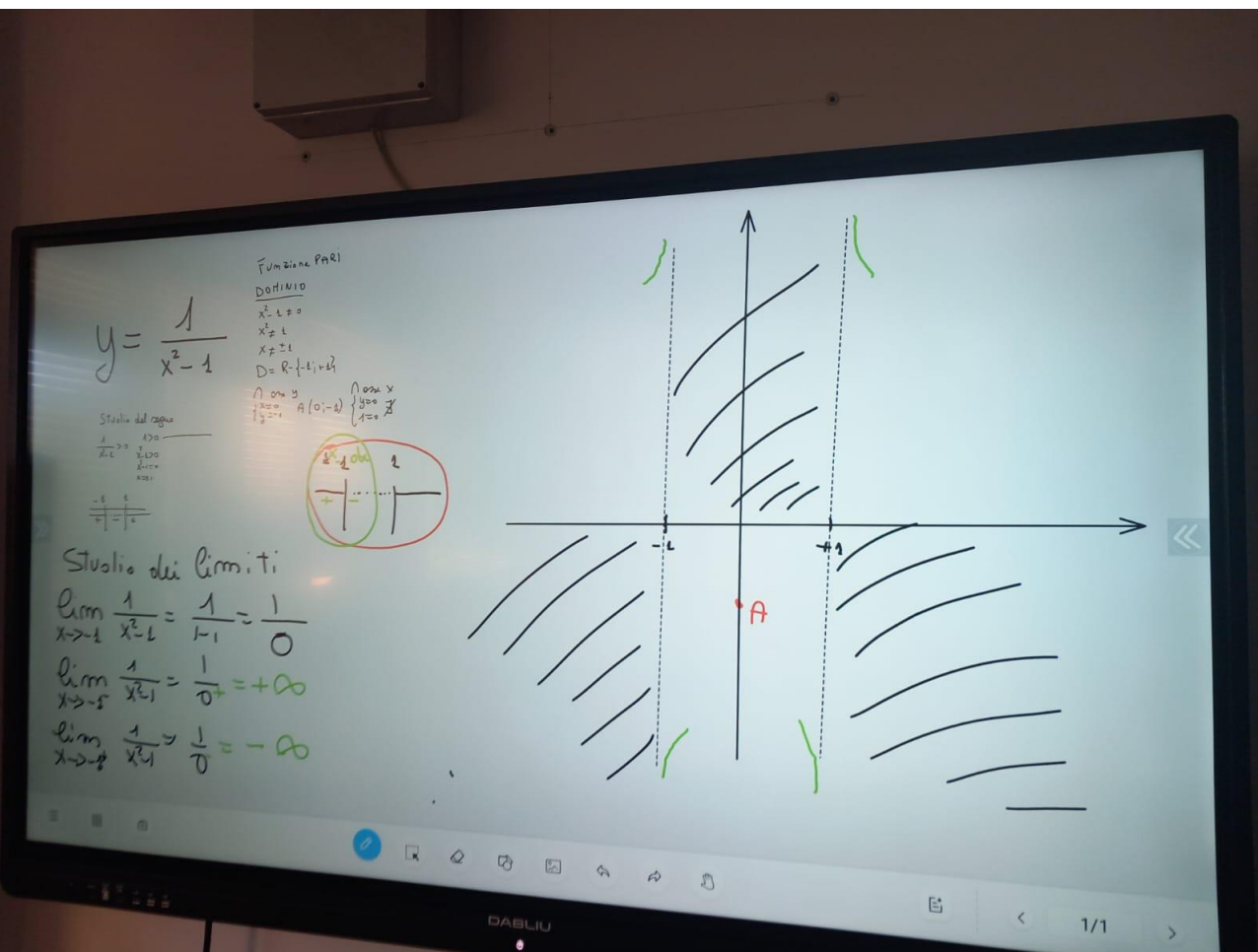